- P25, P50 and P75: The percentiles computed
- P25\_SE, P50\_SE and P75\_SE: The standard error of the computed percentiles
- WEIGHT: The weighting variable used for the analysis
- REPS: The number of replicates used for the analysis
- METHOD: The method of replication used for the analysis
- NPV: The number of variables used in the analysis.
- SHORTCUT: whether the sampling variance was calculated using all plausible values (N), or just the first plausible value (Y).
- DATE: The date the analysis was conducted
- TIME: The time the analysis was conducted
- INFILE: data used for the analysis
- SELCRIT: selection criteria used for the analysis

## **Computing Logistic Regression Coefficients**

Logistic regression<sup>26</sup> is used to predict a binary response based on one or more predictor variables. To compute logistic regression statistics with variables that do not include plausible values, you need to select "**Logistic Regression**" from the **Statistic Type** dropdown menu.

This analysis type requires the selection of the following variables for the analysis:

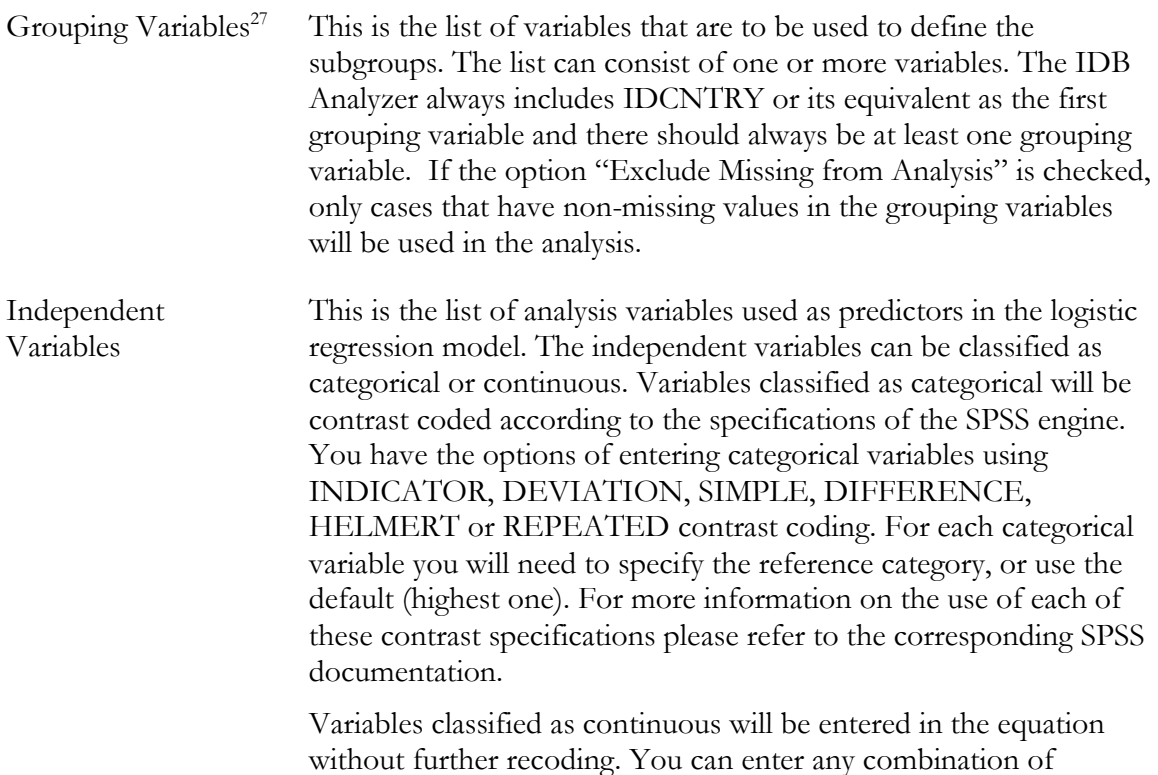

 $\overline{a}$ 

<sup>26</sup> Development work for the Logistic Regression macro was initiated by Roosa Tikkanen.

<sup>&</sup>lt;sup>27</sup> Note that due to a bug in the SPSS Logistic Regression module, when the grouping variables defines a single group in the file, the program crashes. You will know this is the case by checking the descriptive statistics at the beginning of the output file. When this happens you will need to set the parameter ONEGRP = Y.